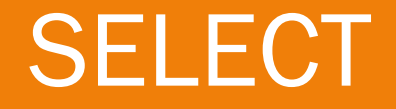

#### **Gentisya Tri Mardiani, S.Kom, M.Kom**

#### **Praktikum Basis Data 2 Teknik Informatika- UNIKOM**

## Perintah SELECT

- **Digunakan untuk mengambil data**
- **Bentuk dasar:**

**SELECT nama\_kolom FROM nama\_tabel;**

 **Contoh: SELECT \* FROM Pegawai;**

## Memilih Field Tertentu

- **SELECT Nama FROM Pegawai;**
- **SELECT Nip, Nama FROM Pegawai;**
- **SELECT Nama, Alamat, Kota FROM Pegawai;**

# Klausa WHERE pada SELECT

- **Bentuk: WHERE kondisi**
- **Contoh:**

**SELECT Kode\_jabatan FROM Jabatan WHERE Gaji\_pokok >1000000;**

# Operator Perbandingan

- **= Sama dengan**
- **> Lebih dari**
- **< Kurang dari**
- **>= Lebih dari atau sama dengan**
- **<= Kurang dari atau sama dengan**
- **<> Tidak sama dengan**

## Operator AND

- **AND digunakan sebagai kriteria "DAN"**
- **Penggunaan: operand AND operand**
- **Contoh:**

#### **SELECT NIP FROM Pegawai WHERE Tgl\_lahir <= '1975/12/31' AND jenis\_kelamin='P';**

## Operator OR

- **OR digunakan sebagai kriteria "ATAU"**
- **Penggunaan: operand OR operand**
- **Contoh:**

### **SELECT NIP FROM Pegawai WHERE Kota = 'Yogya' OR Kota ='Bantul';**

### Operator Not

- **Untuk menyatakan "TIDAK" atau "BUKAN"**
- **Penggunaan: NOT kondisi**
- **Contoh: SELECT NIP, Nama, Kota FROM Pegawai WHERE NOT (Kota = 'Yogya' OR Kota = 'Bantul');**

# Operator BETWEEN

- **BETWEEN untuk menyatakan suatu jangkauan**
- **Contoh:**

**SELECT Nama, Tgl\_lahir FROM Pegawai WHERE Tgl\_lahir BETWEEN '1971/01/01' AND '1971/12/31';**

**Cek pula:**

**SELECT Nama, Tgl\_lahir FROM Pegawai WHERE Tgl\_lahir NOT BETWEEN '1971/1/1' AND '1971/12/31';**

# Operator IN dan NOT IN

 **IN digunakan untuk melakukan pencocokan terhadap suatu daftar nilai**

#### **Contoh:**

**SELECT Nama, Kota FROM Pegawai WHERE Kota IN ("Bantul", "Yogya", "Klaten");**

**NOT IN berarti "tidak cocok dengan"**

#### **Contoh:**

**SELECT Nama, Kota FROM Pegawai WHERE Kota NOT IN ("Bantul", "Yogya", "Klaten");**

# Operator LIKE dan NOT LIKE

 **LIKE digunakan untuk mencari data menurut awalan, akhiran, atau penggalan suatu kata atau suku-kata**

#### **Contoh:**

#### **SELECT Nama FROM Pegawai WHERE Nama LIKE "A%";**

**digunakan untuk mencari nama yang berawalan dengan A**

**NOT LIKE digunakan untuk kebalikan dengan LIKE**

## Wildcard untuk LIKE

- **Tanda seperti % dinamakan wildcard**
- **Contoh:**

**SELECT Nama FROM Pegawai WHERE Nama LIKE "%i";**

**menampilkan nama yang berakhiran dengan i.**

**SELECT Nama FROM Pegawai WHERE Nama LIKE "%s%"; menampilkan nama yang mengandung s.**

- **Wildcard \_ (underscore) digunakan untuk mencocokkan dengan sebuah karakter apa saja**
- **Contoh:**
	- **SELECT Nama FROM Pegawai WHERE Nama LIKE "%i\_n%";**

**menampilkan nama yang mengandung i diikuti dengan sebuah huruf apa saja dan kemudian diikuti dengan n**

# Latihan

- **1. Tampilkan NIP, Nama, Kota dari pegawai yang tinggal di kota yogya**
- **2. Tampilkan NIP, Nama, Tgl\_lahir yang tahun lahirnya lebih dari 1970**
- **3. Tampilkan Nama pegawai yang mengandung huruf AN**
- **4. Tampilkan Nama pegawai pria yang tidak tinggal di Yogya**
- **5. Tampilkan Nama pegawai yang berawalan huruf S dan berakhiran A atau I**